# 2.2.5 EA-1 Compact Ethernet Adapter

### Connects your Ophir sensor to an Ethernet bus

- From sensor direct to Ethernet with no PC connection
- Powers directly from the Ethernet bus or 12V power supply
- Supports thermal, photodiode and pyroelectric smart sensors
- Low Frequency Power power measurement from pulse cycle energy (for VCSEL)
- Software support via StarLab application or 'Ophir Ethernet App' PC application software package, both included
- Allows remote monitoring via Telnet, HTTP or UDP protocols

### Smart Sensor to EA-1 to Ethernet to PC

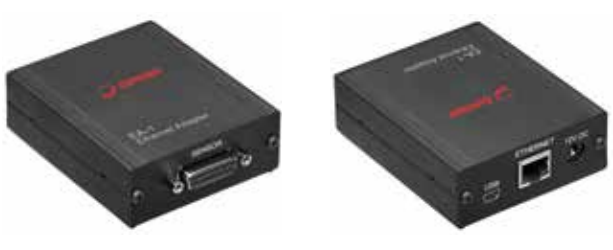

DB15 connector

Mini-USB connector; Ethernet RJ45 connector; 12V power connector

The EA-1 is suitable for customers who desire Ethernet connectivity and want to remotely monitor and control the sensor via their own custom software or the Ophir provided PC application. The EA-1 is designed to connect an Ophir smart sensor to your Ethernet. Standard thermopile, pyroelectric and photodiode sensors are supported. The unit is powered directly from the Ethernet bus if Power Over Ethernet (PoE) is available, or from a standard Ophir 12V power supply if not. The sensor can be monitored remotely over the Ethernet bus, allowing remote connections from distances far in excess of those allowed via RS232 or USB. The device is suitable for industrial or other environments where the bus of choice is Ethernet. Telnet, HTTP and UDP protocols are supported.

Installation and choosing an IP address are simplified via the simple Ophir Ethernet App PC application supplied with the unit. The PC application allows setup and basic functionality such as monitoring power and energy and changing measurement scales or wavelengths. Configuration of the IP address is via the Ethernet or a separate USB connection. The PC operating screen is shown below measuring power and energy.

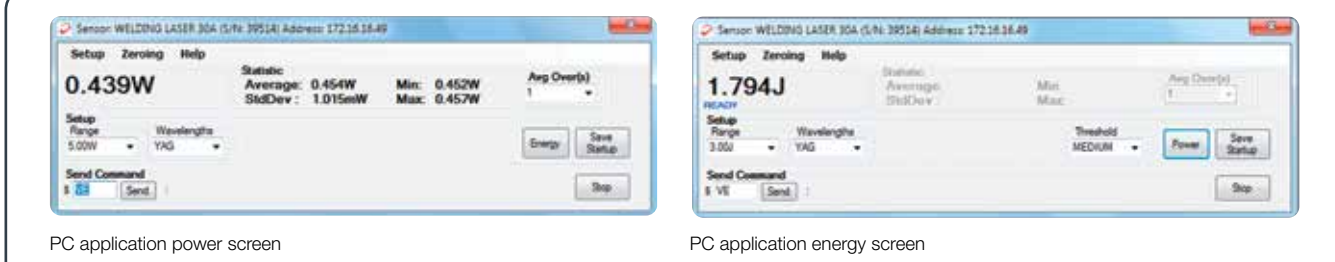

Additional features such as logging power or energy graphically are provided by the StarLab PC application which also supports the EA-1 device.

#### **Specifications**

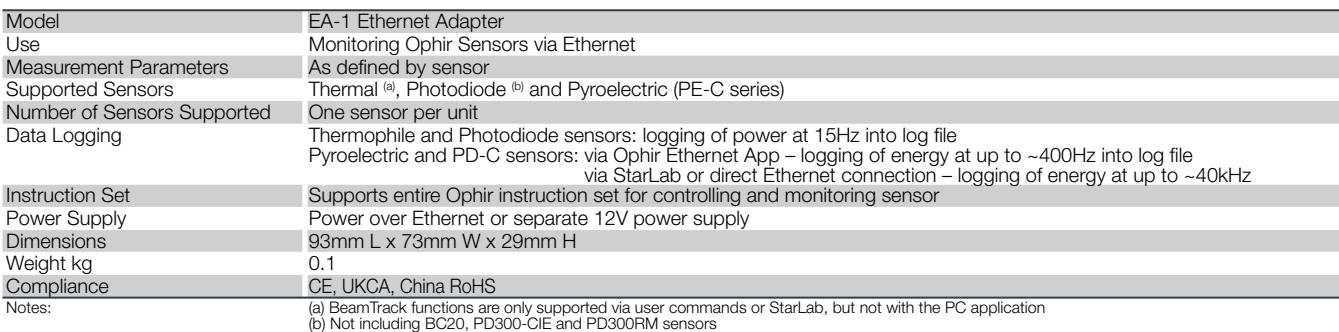

#### Ordering Information

 $\mathcal O$  Ophir $^{\circ}$ 

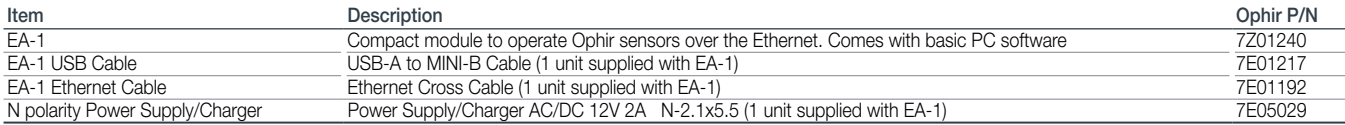

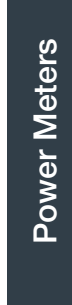

# 2.2 PC Interfaces 2.2.1 PC Connectivity Options for Power/Energy Measurement

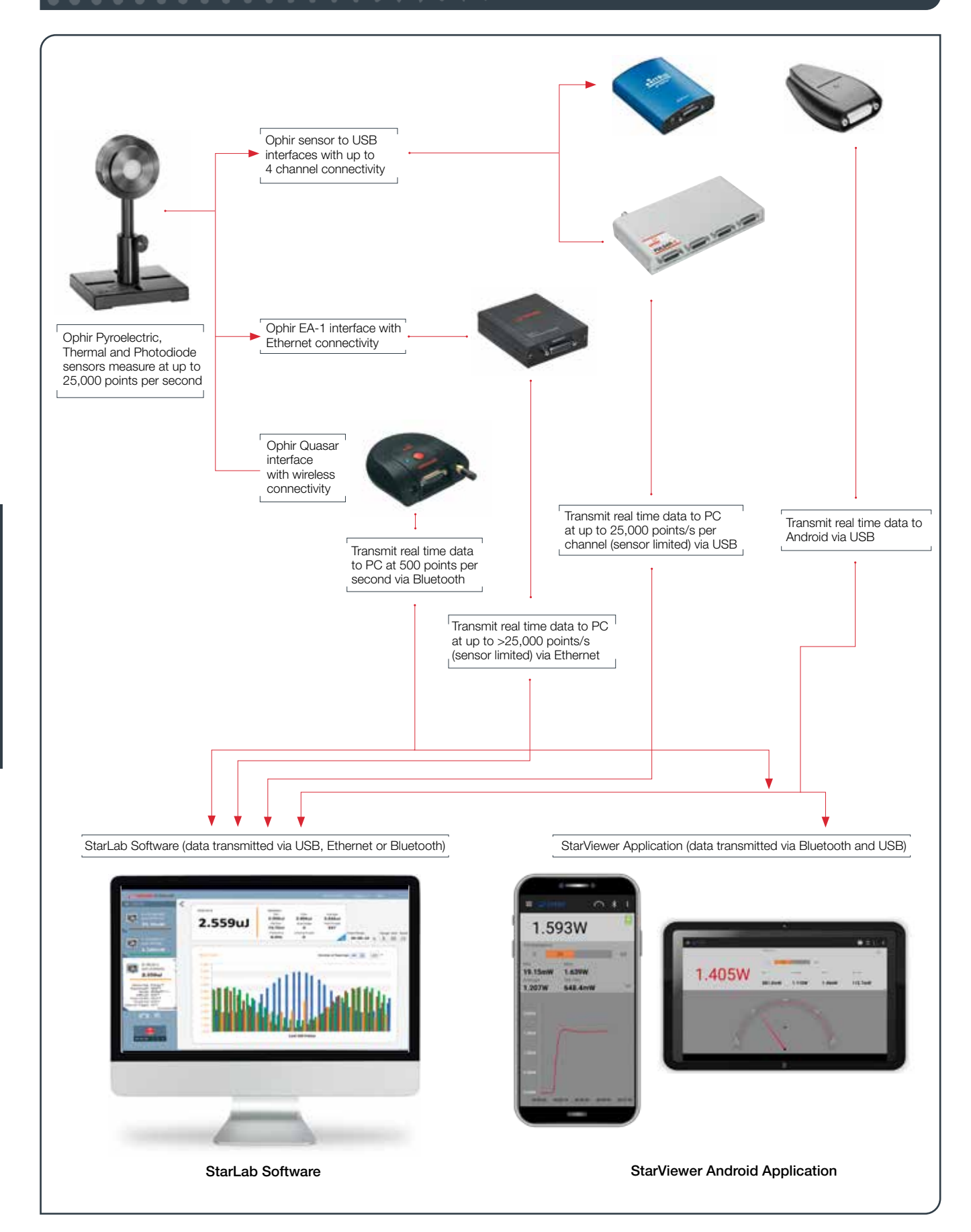

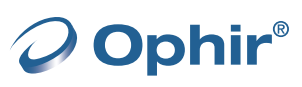

Power Meters

Power Meters

2.2

### **Communications**

With Ophir RS232, USB, Bluetooth, Ethernet and GPIB communication options you can transfer data from the sensor to the PC in real time or offline. You can also control your Ophir power meter from the PC.

- USB on Nova II, Vega, StarBright, Centauri (optional on StarLite) power meters and Juno, Juno+, Pulsar PC interfaces
- Bluetooth wireless on Quasar interface
- RS232 on LaserStar, Nova II, Vega, StarBright, Centauri and Juno-RS optional on Nova
- GPIB optional on LaserStar
- Ethernet on EA-1 interface

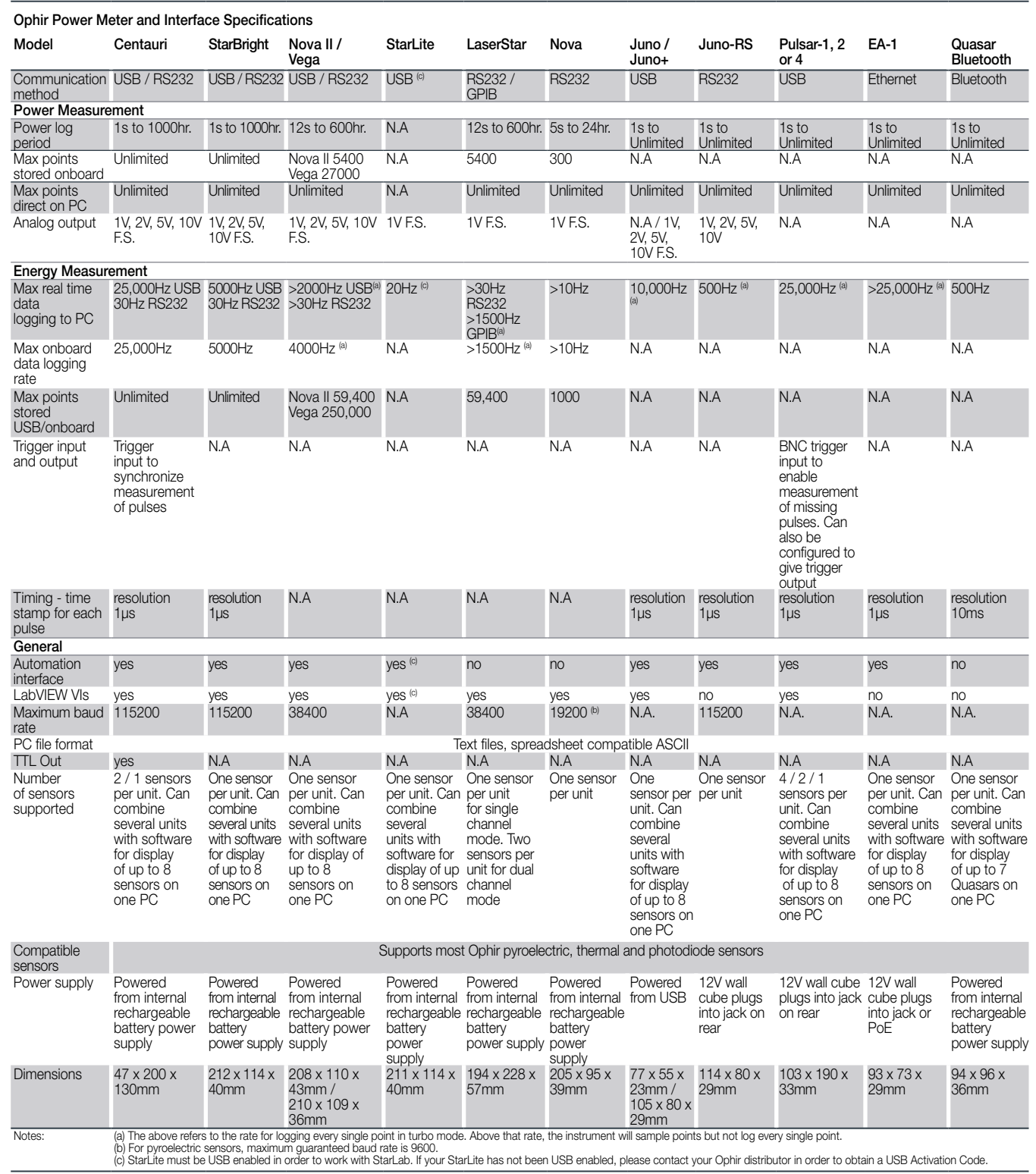

Power Meters

Power Meters

O Ophir®

## 2.3.1 StarLab

# StarLab turns your PC into a laser power/energy multi-channel station

## Extensive Graphic Display of Data

- Line Plot, Histogram, Bar chart, Simulated Analog Needle
- Multiple data sets on one graph or separate graphs on the same screen

#### Advanced Measurement Processing

- Power/Energy Density, Scale Factor, Normalize against a reference
- Multi-channel comparisons
- User defined mathematical equations: channels A/B, (A-B)/C etc.
- Position & size measurement with BeamTrack sensors

#### Data Logging for Future Review

- Can be displayed graphically or saved in text format
- Easily exported to an Excel spreadsheet

Fully supports IPM, Ariel, Centauri, StarBright, StarLite, Vega, Nova II, Pulsar, Juno, Juno+, Juno-RS, Quasar and EA-1 devices with all standard Ophir sensors

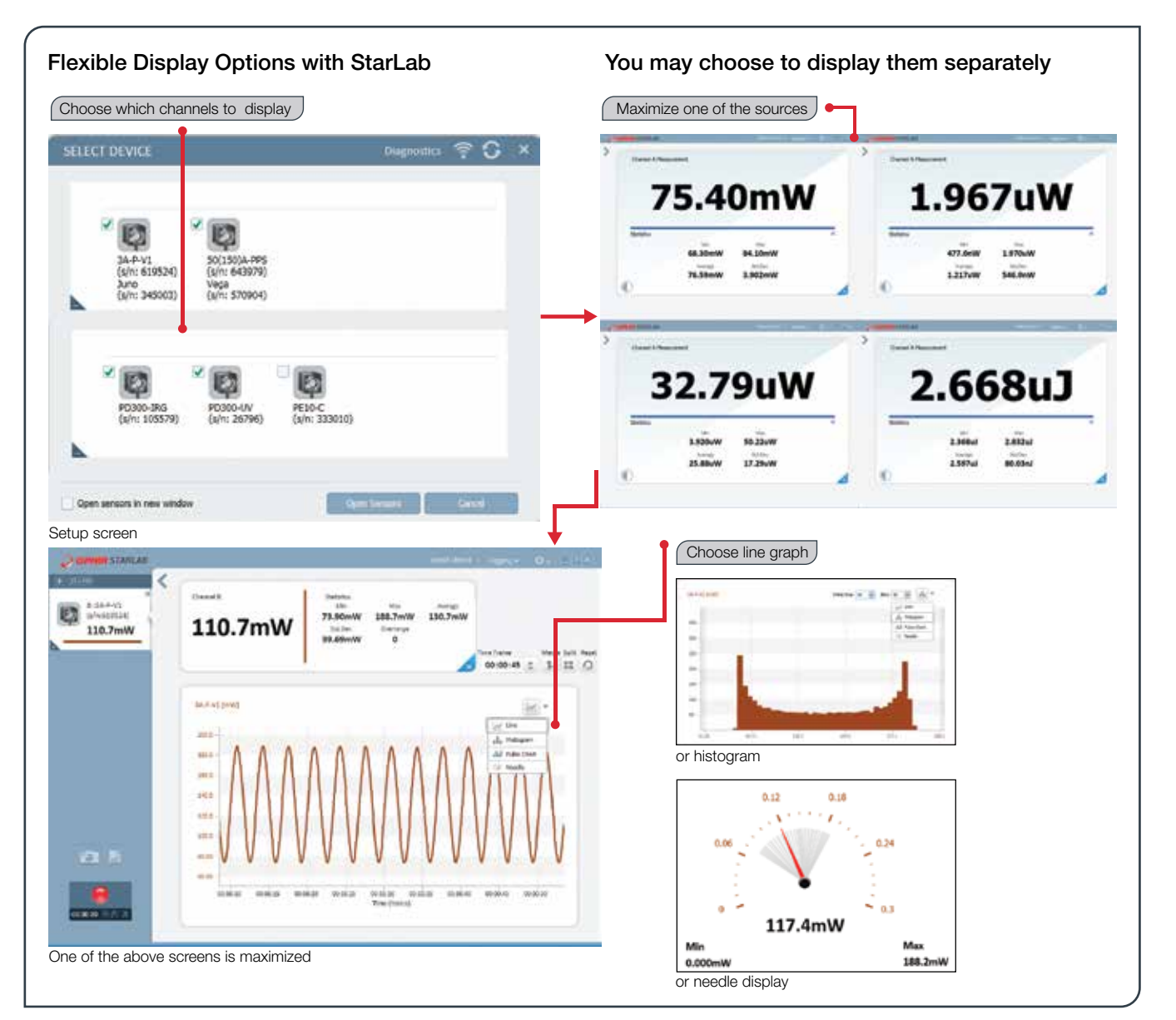

2.3

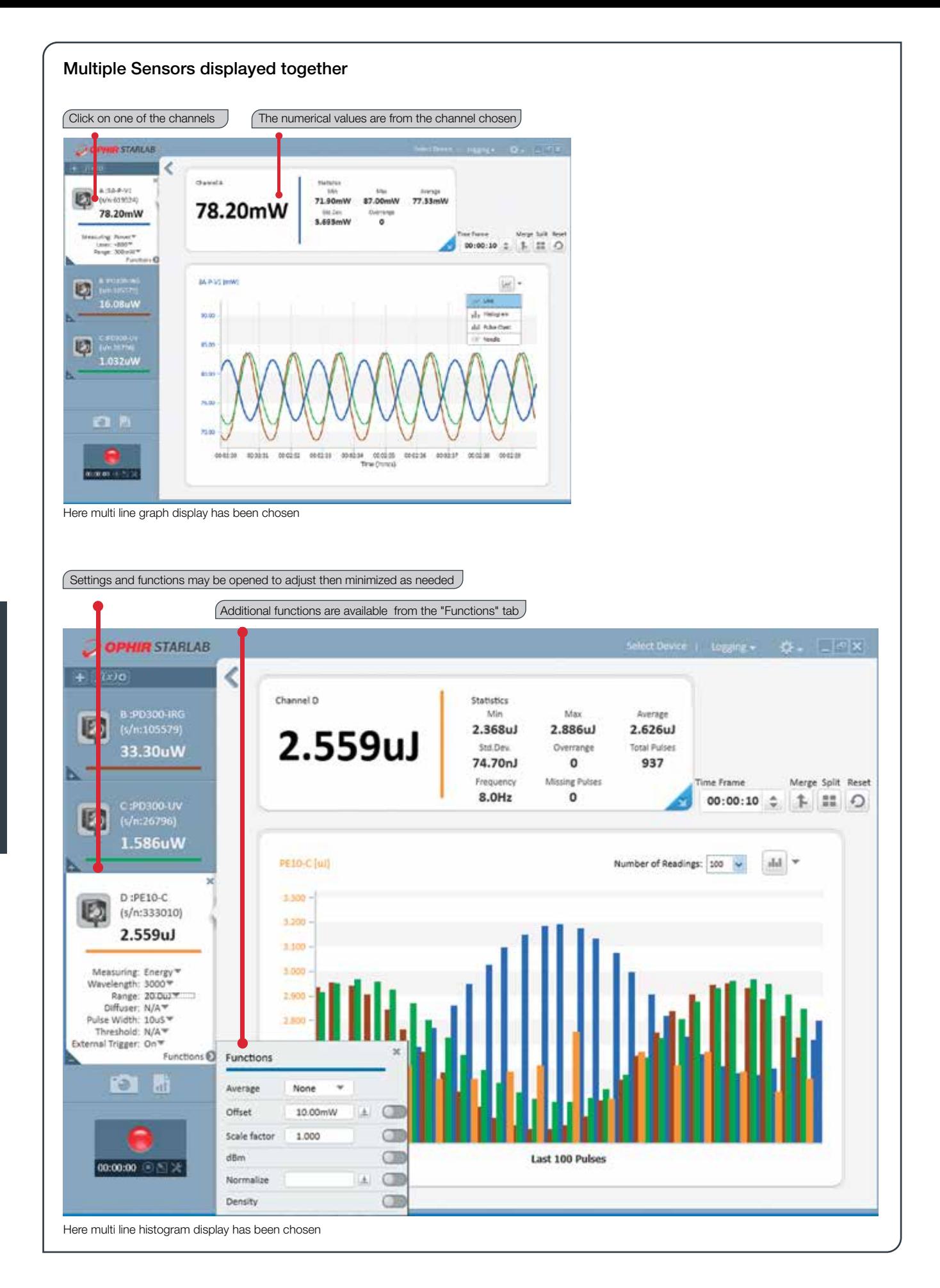

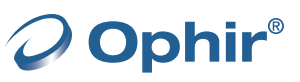

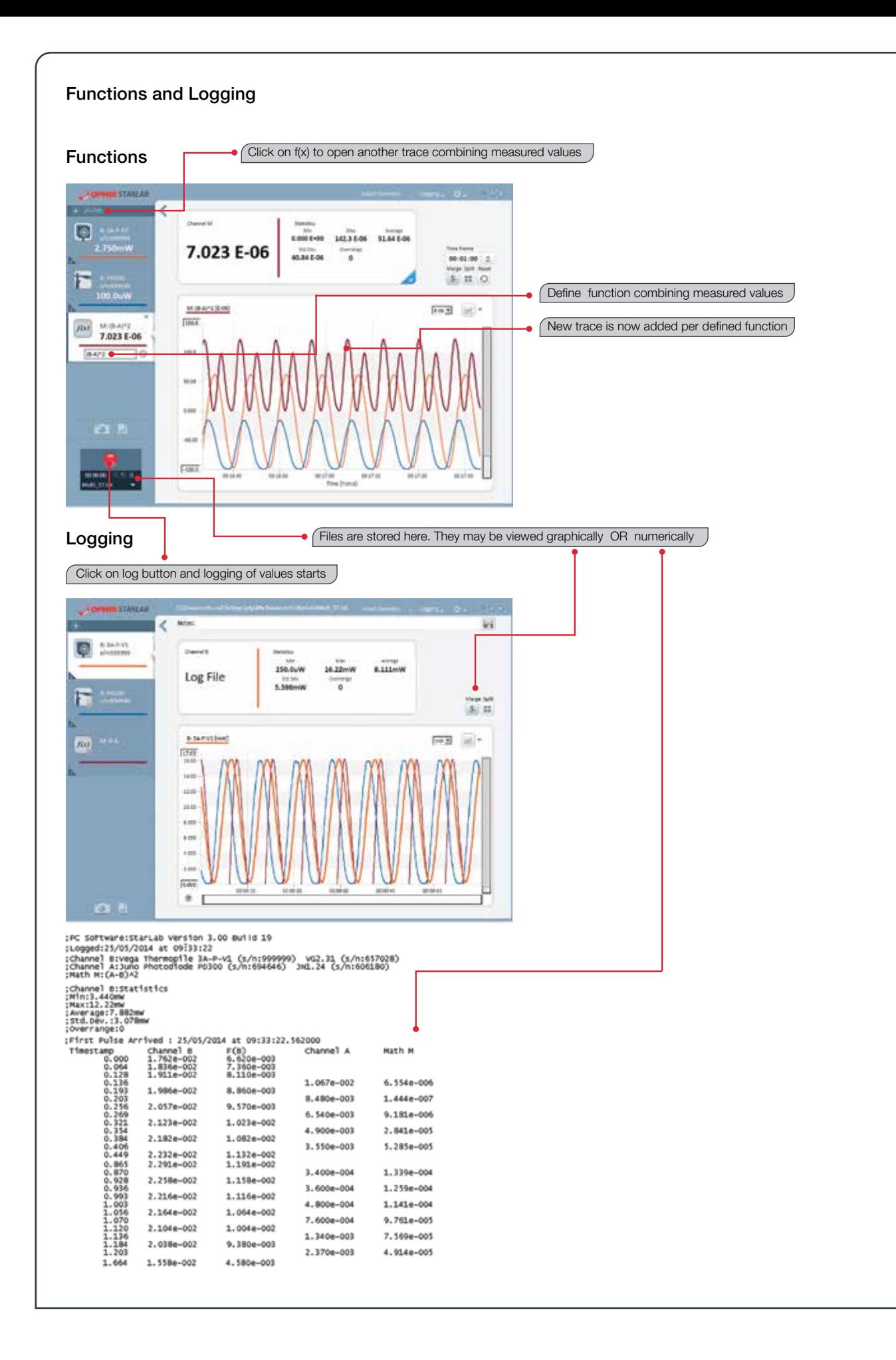

O Ophir®

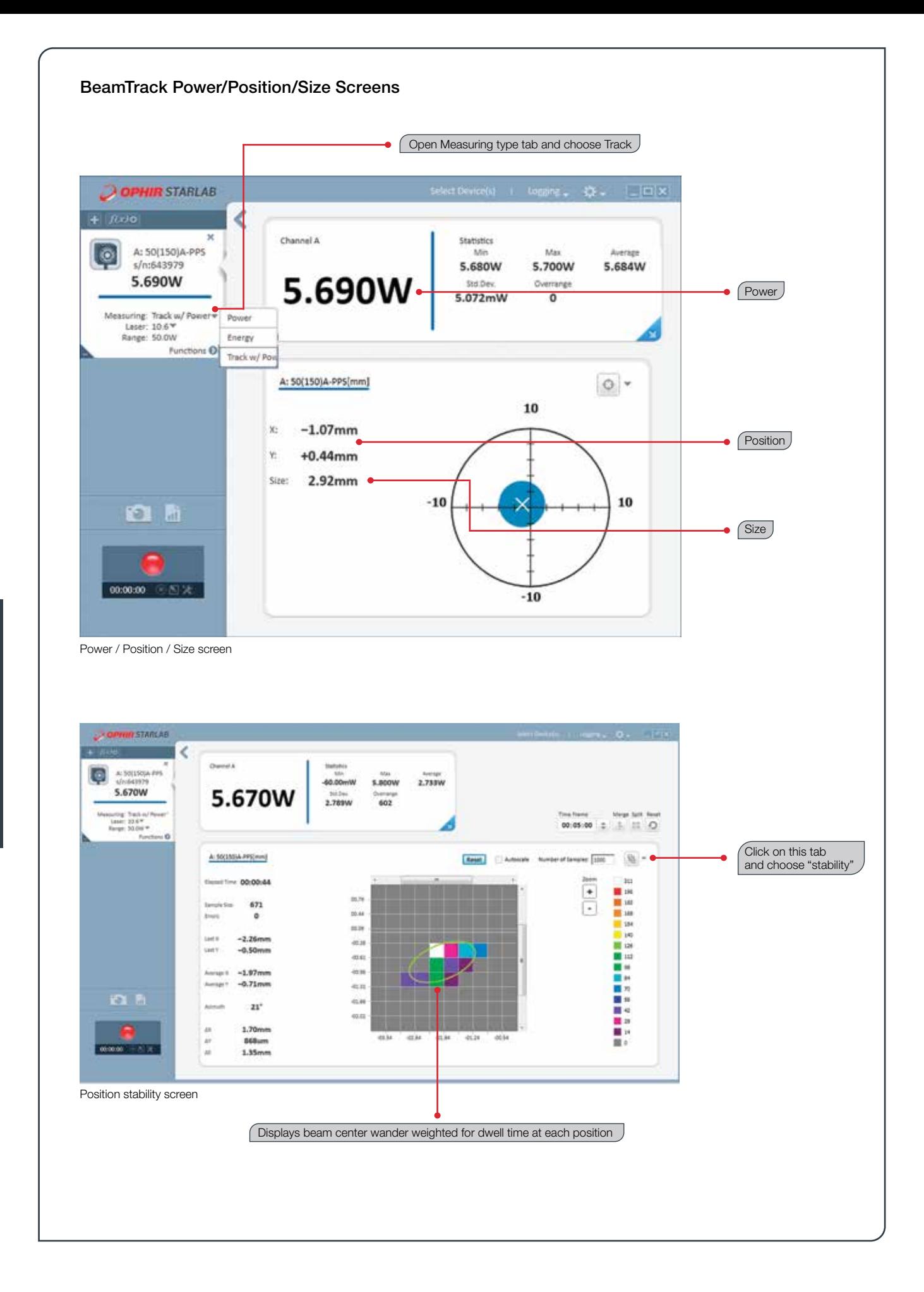

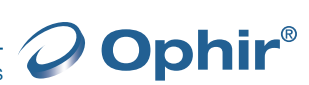